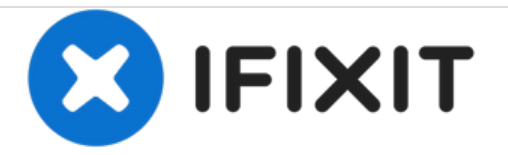

# **Safely remove PC case stickers**

If you have a system you want to remove the OEM stickers from your computer, this guide will show you how to do so safely and cleanly.

Written By: Nick

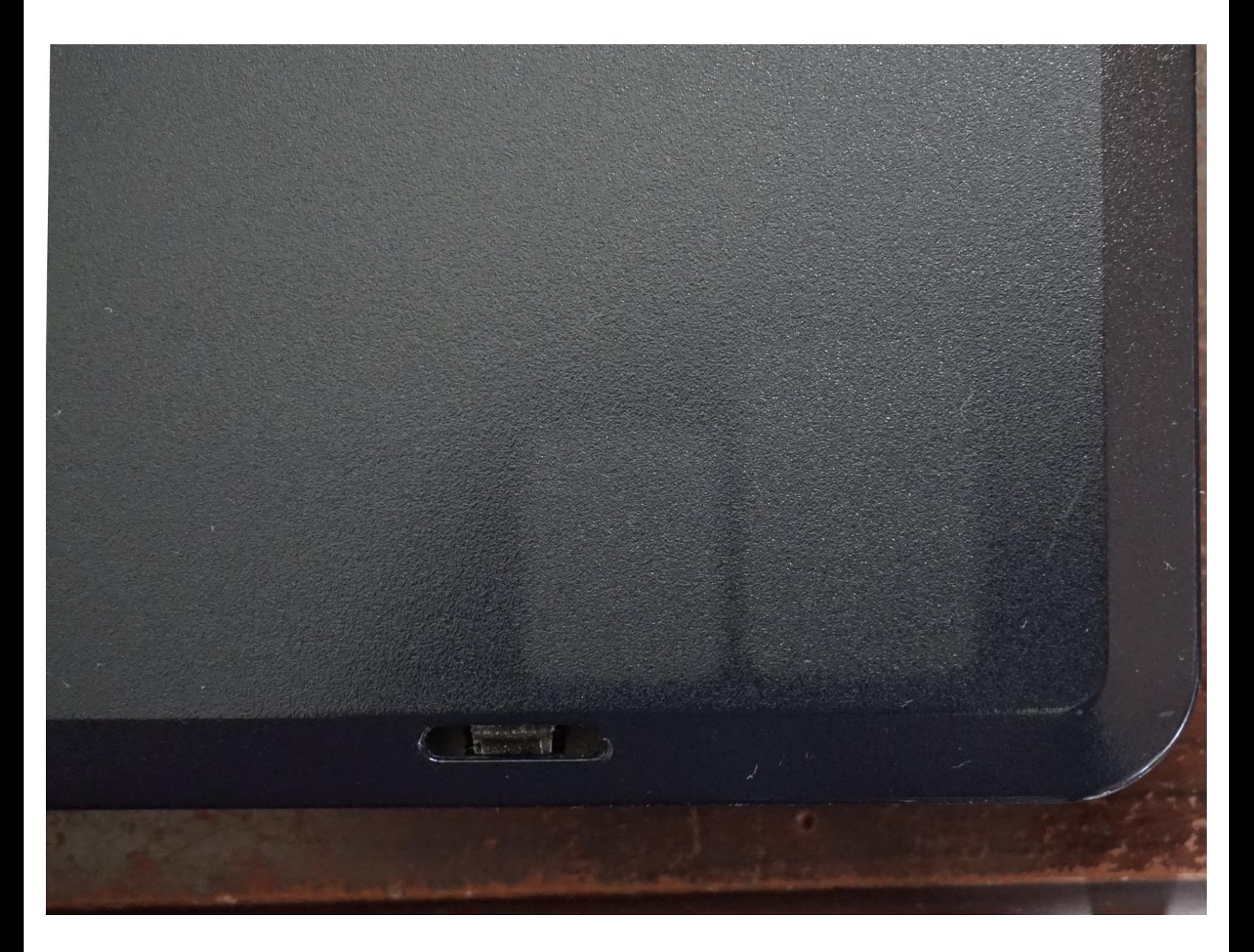

This document was generated on 2021-03-30 11:38:59 AM (MST).

## **INTRODUCTION**

### *Note: The best time to do this is when the system is new. Darker systems (Ex: Dark Blue/Black) often have a more visible contrast then lighter laptops (Ex: Silver/aluminum).*

On many PCs the OEMs put stickers which are prone to poorly wearing on laptops. Removing these stickers can improve device cosmetics in the long term.

## **Guide notes**

- *The battery must be removed if it is placed where the sticker is placed. They can explode if they get too hot!*
	- Follow a guide specific to your laptop. *All laptops are different.*
- *Be careful not to use too much heat. Plastic parts can melt if they get too hot, and will need to be replaced if this happens.*
	- *To avoid damaging plastic, only use enough heat to remove the stickers.*
- *Goof Off WILL DAMAGE PLASTIC. Goo Gone is a far safer choice all around.*
	- *If you are in uncomfortable using solvents unless all options are exhausted, a piece of tape works, or the old case sticker that was removed.*

------------------------------------------------------------------------------------------------------------------------------

#### **Annoying OEM stickers**

- Windows XP/Vista
- Intel (Some newer stickers come off cleaner then old ones, but require more heat).
- AMD CPU (pre-2011)

## **Guide Notes**

- This procedure can be used to remove most stickers. These were selected on this laptop as a common example.
- *While some stickers can be harder than others (often due to age or type of adhesive), the same procedure applies.*

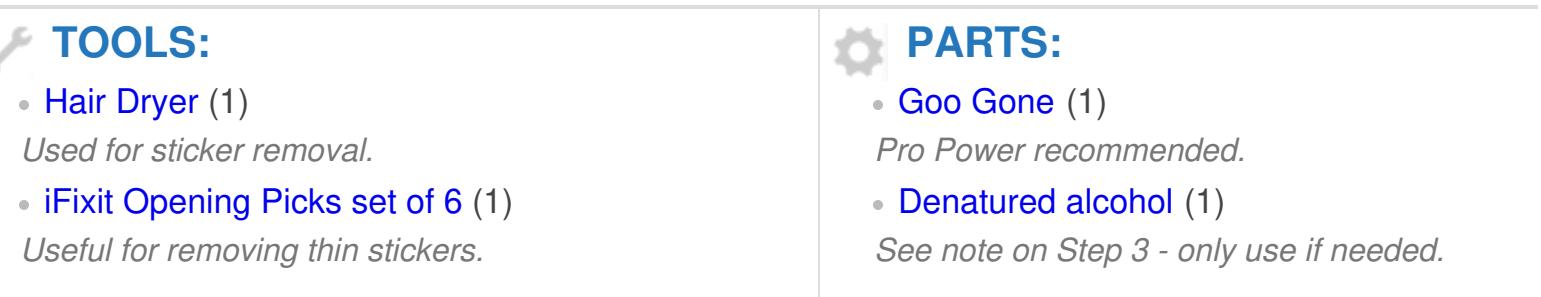

This document was generated on 2021-03-30 11:38:59 AM (MST).

d

#### **Step 1 — Remove the battery (Laptops only)**

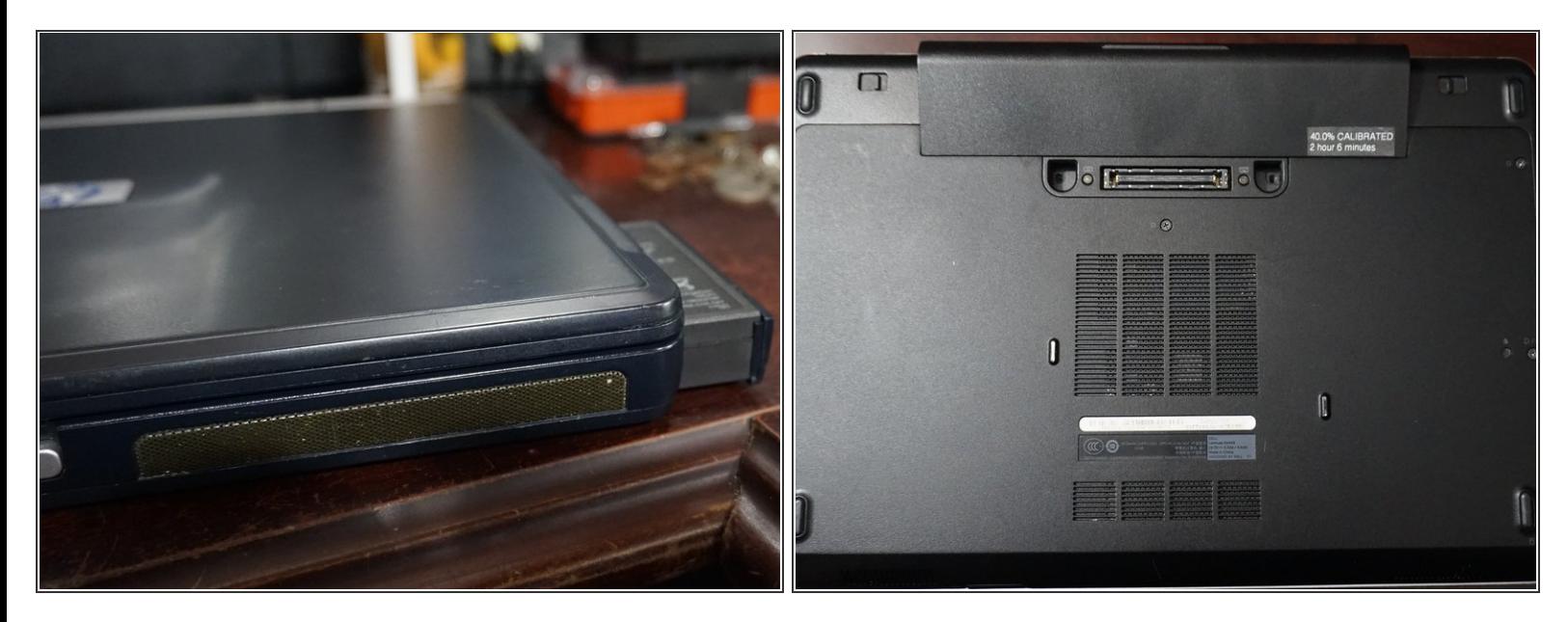

*The procedure to remove the battery is specific to every laptop.*

Before removing the stickers, remove the battery.

#### **Step 2 — Warm up the adhesive**

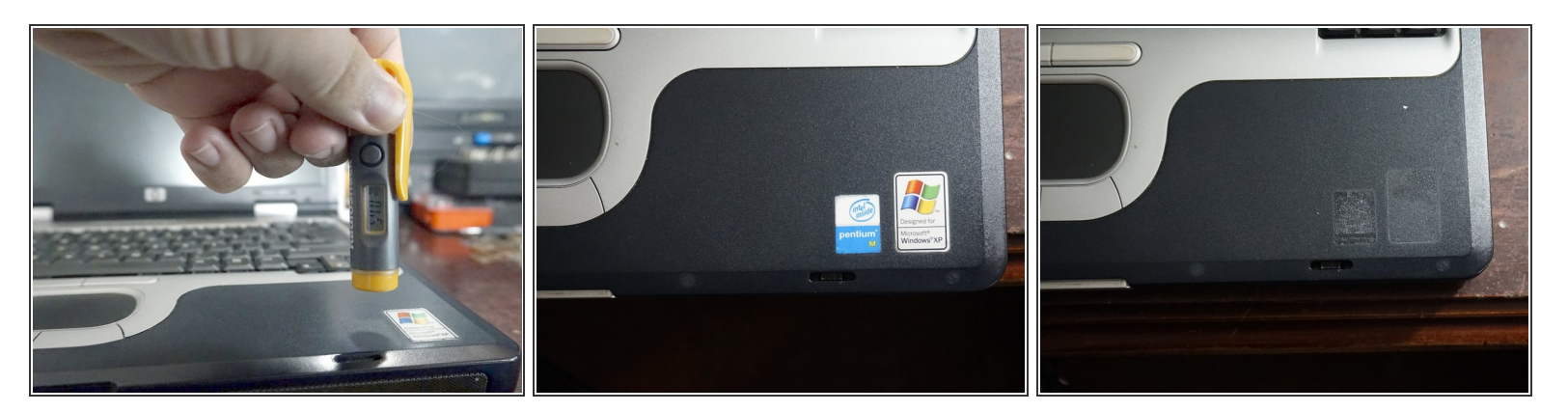

#### *30-60 seconds of heat is sufficient.*

- $(i)$  If the sticker is thin, a [guitar](https://www.ifixit.com/Store/Tools/iFixit-Opening-Picks-Set-of-6/IF145-123) pick may help.
- *After removing the battery, warm up the palmrest with a hairdryer until it is warm to the touch.*  $\bullet$
- Peel the stickers off.

This document was generated on 2021-03-30 11:38:59 AM (MST).

#### **Step 3 — Clean the remaining glue**

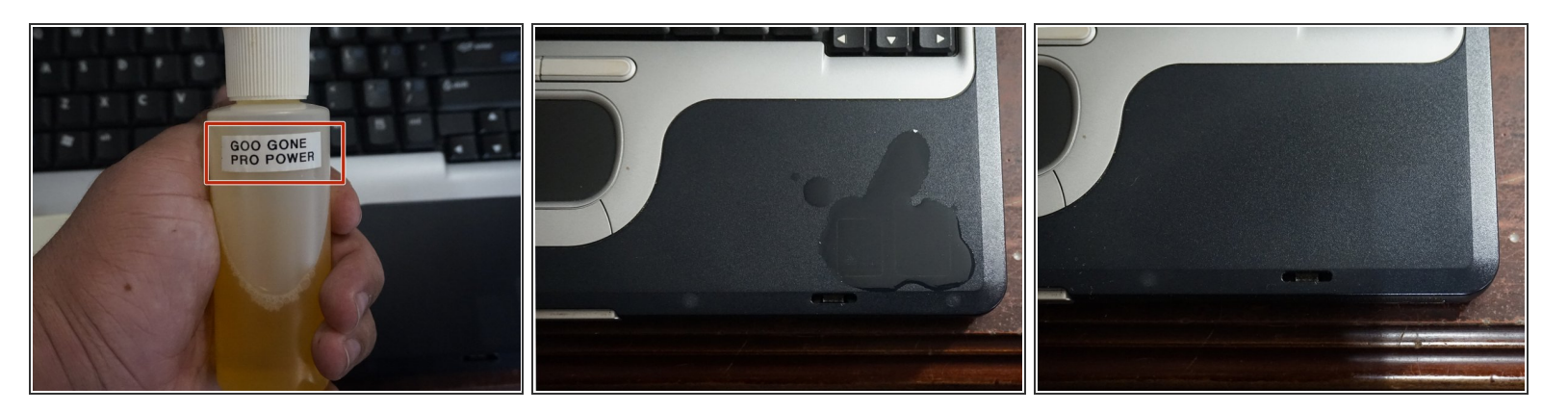

- *While denatured alchol works, it may "strip" some rubber coatings and paint! Use good judgement!*
- After the sticker(s) have been removed, clean the residual glue with a *small amount* of gentle solvent.
- Clean the solvent after a few seconds.

This document was generated on 2021-03-30 11:38:59 AM (MST).